# TOOVIL 公交夜4的时间表和线路图

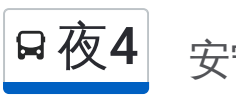

B夜4 安宁庄东路南口 マンチン マンチン おおやか 下載App

公交夜4((安宁庄东路南口))共有2条行车路线。工作日的服务时间为: (1) 安宁庄东路南口: 00:00 - 23:40(2) 菜户营桥东: 00:00 - 23:40 使用Moovit找到公交夜4离你最近的站点,以及公交夜4下班车的到站时间。

## 方向**:** 安宁庄东路南口

41 站 [查看时间表](https://moovitapp.com/beijing___%E5%8C%97%E4%BA%AC-3160/lines/%E5%A4%9C4/411040/1408191/zh-cn?ref=2&poiType=line&customerId=4908&af_sub8=%2Findex%2Fzh-cn%2Fline-pdf-Beijing___%25E5%258C%2597%25E4%25BA%25AC-3160-855782-411040&utm_source=line_pdf&utm_medium=organic&utm_term=%E5%AE%89%E5%AE%81%E5%BA%84%E4%B8%9C%E8%B7%AF%E5%8D%97%E5%8F%A3)

菜户营桥东

大观园

右安门西

右安门东

开阳桥西

开阳桥北

自新路口北

南横街

菜市口北

校场口

宣武门内

西单路口南

西单商场

缸瓦市

西四路口北

大红罗厂西口

平安里路口南

护国寺

新街口南

新街口北

积水潭桥南

#### 公交夜**4**的时间表

往安宁庄东路南口方向的时间表

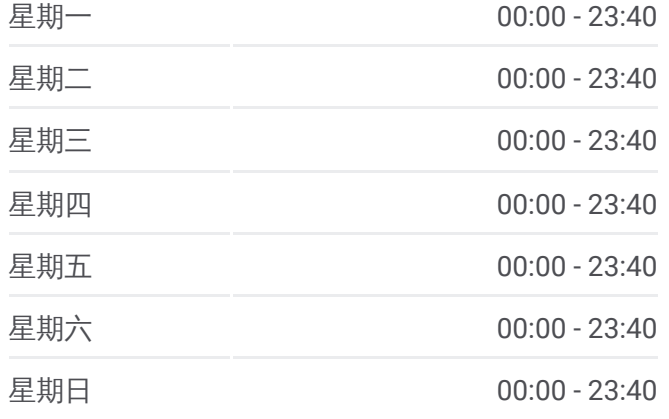

公交夜**4**的信息 方向**:** 安宁庄东路南口 站点数量**:** 41 行车时间**:** 80 分 途经站点**:**

小西天

北京师范大学

铁狮子坟

北太平桥北

牡丹园

牡丹园北

志新桥南

志新桥西

学院桥东

成府路口南

学院路北口

静淑苑

石板房

学知园

马家沟

清河南镇

清河

清河小营桥南

清河小营桥西

安宁庄东路南口

### 方向**:** 菜户营桥东 42 站 [查看时间表](https://moovitapp.com/beijing___%E5%8C%97%E4%BA%AC-3160/lines/%E5%A4%9C4/411040/1408190/zh-cn?ref=2&poiType=line&customerId=4908&af_sub8=%2Findex%2Fzh-cn%2Fline-pdf-Beijing___%25E5%258C%2597%25E4%25BA%25AC-3160-855782-411040&utm_source=line_pdf&utm_medium=organic&utm_term=%E5%AE%89%E5%AE%81%E5%BA%84%E4%B8%9C%E8%B7%AF%E5%8D%97%E5%8F%A3)

安宁庄东路南口

清河小营桥西

清河小营桥南

清河

学清路北口

马家沟

学知园

石板房

静淑苑

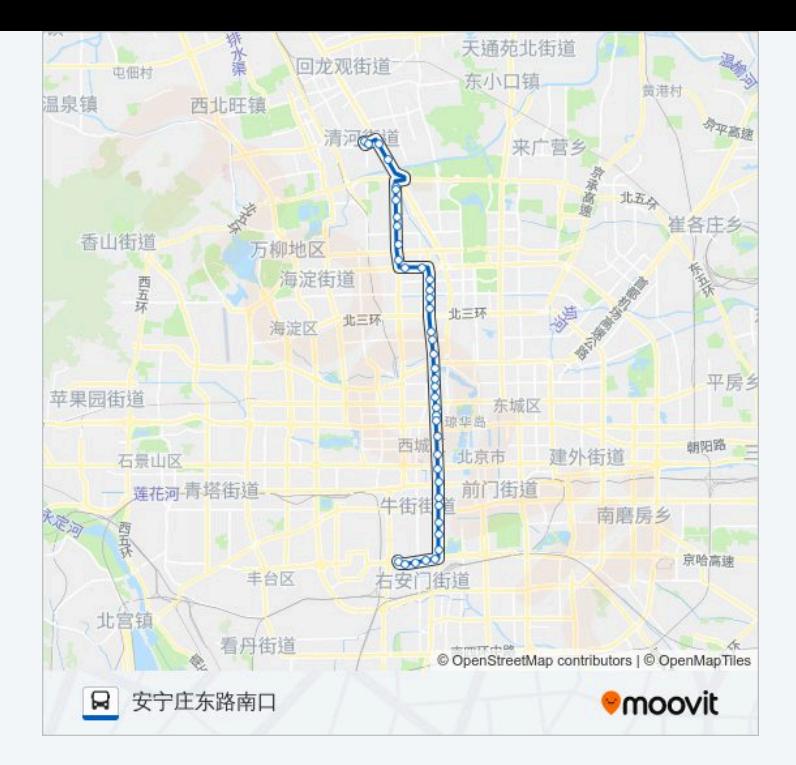

#### 公交夜**4**的时间表

往菜户营桥东方向的时间表

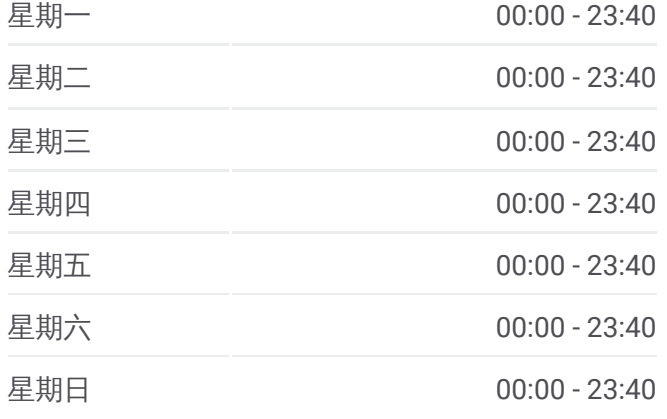

公交夜**4**的信息 方向**:** 菜户营桥东 站点数量**:** 42

学院路北口

成府路口南

学院桥东

志新桥西

志新桥南

牡丹园北

牡丹园

北太平桥南

铁狮子坟

北京师范大学

小西天

积水潭桥南

新街口北

新街口南

护国寺

平安里路口南

大红罗厂西口

西四路口北

缸瓦市

甘石桥

西单商场

西单路口南

宣武门内

校场口

菜市口北

南横街

自新路口北

开阳桥北

开阳桥西

右安门东

右安门西

大观园

行车时间**:** 80 分 途经站点 **:**

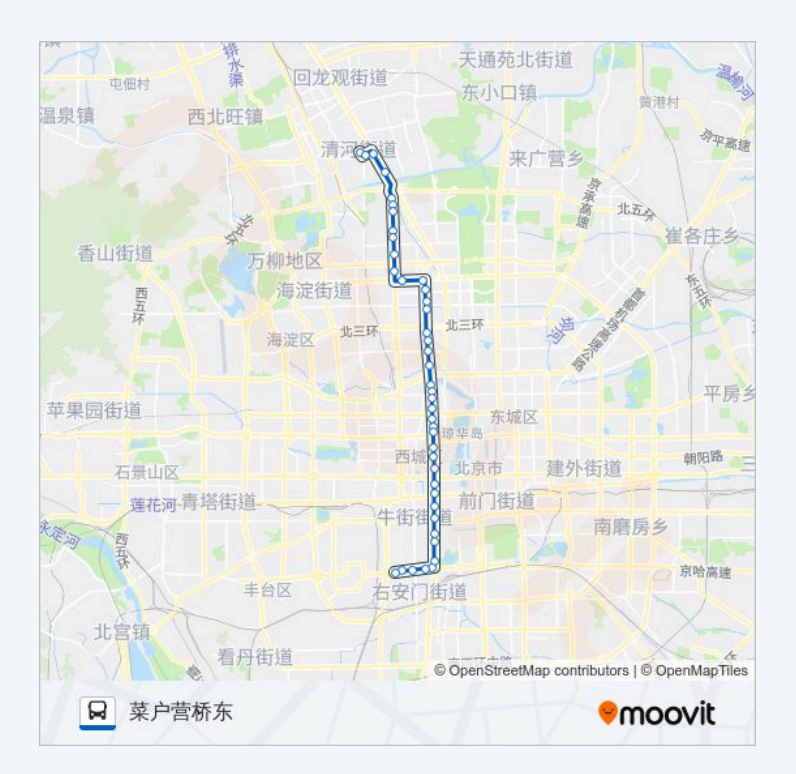

你可以在moovitapp.com下载公交夜4的PDF时间表和线路图。使用Moovit应用程式查询北京的实时公交、列车时刻表 以及公共交通出行指南。

© 2024 Moovit - 保留所有权利